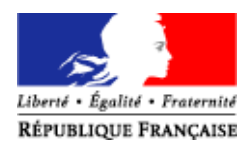

Toulouse, 6 juillet 2012

Le Recteur de l'académie de Toulouse à Mesdames et Messieurs Les Chefs d'établissements des lycées et collèges ENT

**Objet** : Alimentation de l'annuaire fédérateur pour l'ENT

L'annuaire ENT sera alimenté à compter du 20 août 2012 à partir de l'annuaire fédérateur, celui-ci étant lui-même alimenté à partir des systèmes d'information SIECLE-BEE et STS-WEB. Les données modifiées dans vos bases seront transmises à l'annuaire ENT en particulier pour générer les nouveaux comptes utilisateurs et prendre en compte l'affectation des élèves en divisions et en groupes.

Je me permets d'attirer votre attention sur les éléments suivants :

**Nouveaux élèves :**

- **L'élève était scolarisé dans l'académie en 2011-2012 et a été affecté dans votre établissement à la suite d'une procédure d'affectation**.
	- o Vous devez récupérer le dossier transmis dans SIECLE-BEE.
- **L'élève était scolarisé dans l'académie en 2011-2012 et rentre dans votre établissement en dehors des procédures d'affectation.**
	- o Vous devez demander à l'établissement d'origine de vous exporter le dossier informatique « SIECLE-BEE » de l'élève.
- **L'élève est considéré dans la base SIECLE-BEE de votre établissement comme un nouvel élève : vous devez effectuer complètement la saisie.**

**Responsables des élèves :** le compte ENT des responsables est créé à partir des informations saisies dans SIECLE-BEE dans les rubriques noms et prénoms des responsables.

Il convient de veiller tout particulièrement à la qualité des informations que vous saisissez dans les rubriques noms et prénoms des responsables. Toute information provisoire ou générique entraîne la création dans l'ENT de comptes responsables erronés.

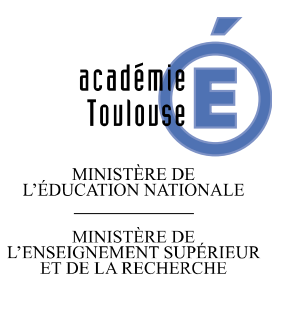

## **Rectorat**

**Mission T.I.C.E. (Technologies de l'Information et de la Communication pour l'Enseignement)** 

**D.S.I. (Direction des Systèmes d'Information)** 

> Référence AMG/MK/CP/2012/041

> > Dossier suivi par Anne-Marie GROS Téléphone 05.61.17.72.67 Fax 05.61.17.72.61 Mél. tice@ac-toulouse.fr

Marc KADERABEK Téléphone 05.61.17.79.13 Fax 05.61.17.79.10 Mél. sigat@ac-toulouse.fr

**Place Saint-Jacques 31073 Toulouse cedex 9**

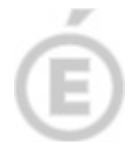

**2/2** 

L'utilisation de caractères alpha numériques tels que « - ou \* » ou d'informations telles que « voisin, frère, ami, grands-parents » dans les rubriques noms et prénoms de responsables entraîneront des erreurs dans l'attribution des comptes ENT des responsables.

La saisie de plusieurs prénoms dans un seul champ prénom provoquera la création d'un login ENT composé de l'ensemble des prénoms.

L'enregistrement multiple dans SIECLE-BEE des mêmes parents d'une fratrie aura pour conséquence la création de plusieurs login **ENT pour un établissement.**

**Rattachement des élèves aux structures :** la saisie des éléments de structure – divisions et groupes – est obligatoire dans SIECLE-BEE au niveau de chaque élève pour disposer de toutes les fonctionnalités de l'ENT.

Le rattachement peut être fait dans SIECLE-BEE ou importé depuis un logiciel privé.

La saisie dans SIECLE-BEE des divisions et des groupes est conditionnée par une disposition préalable de ces informations dans STS-WEB qu'elles soient saisies directement ou importée à partir d'un logiciel privé d'emploi du temps.

**Répartition de services des enseignants :** le lien entre l'enseignant et ses élèves est fait à partir de la répartition de services réalisée dans STS-WEB et les informations divisions et groupes saisies dans SIECLE-BEE.

Les importations à partir de logiciels privés d'emploi du temps peuvent débuter avec la version de rentrée de STS-WEB et se poursuivre jusqu'à la finalisation de la répartition de services.

Les importations fonctionnent sur le mode annule et remplace, elles peuvent donc avoir lieu plusieurs fois dans STS-WEB ; chaque établissement appréciera la date de première importation en fonction de la stabilité des emplois du temps sur les données enseignants, divisions et groupes.

La qualité des informations des bases académiques de gestion et des bases établissements sont essentielles pour l'alimentation de l'annuaire ENT. Des comptes utilisateurs absents ou erronés trouvent souvent des explications dans la consultation et la correction des données présentes dans les bases SIECLE-BEE et/ou STS-WEB.

Des documentations utilisateurs sont disponibles sur le site intranet du CRIA à l'adresse : http://webcria.in.ac-toulouse.fr et sur les sites académiques des ENT aux adresses http://academie.ecollege.haute-garonne.fr (pour les collèges de la Haute-Garonne) ou http://ac-toulouse.entmip.fr dans la rubrique « Actualités » accessible après authentification (login et mot de passe ENT).

> Pour le Recteur et par délégation, Pour le Secrétaire Général empêché, Le Directeur des Systèmes d'Information

Marc KADERABEK